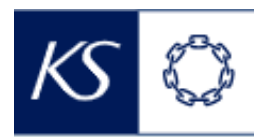

## Fiks smittesporing

## **Overføre til annen kommune**

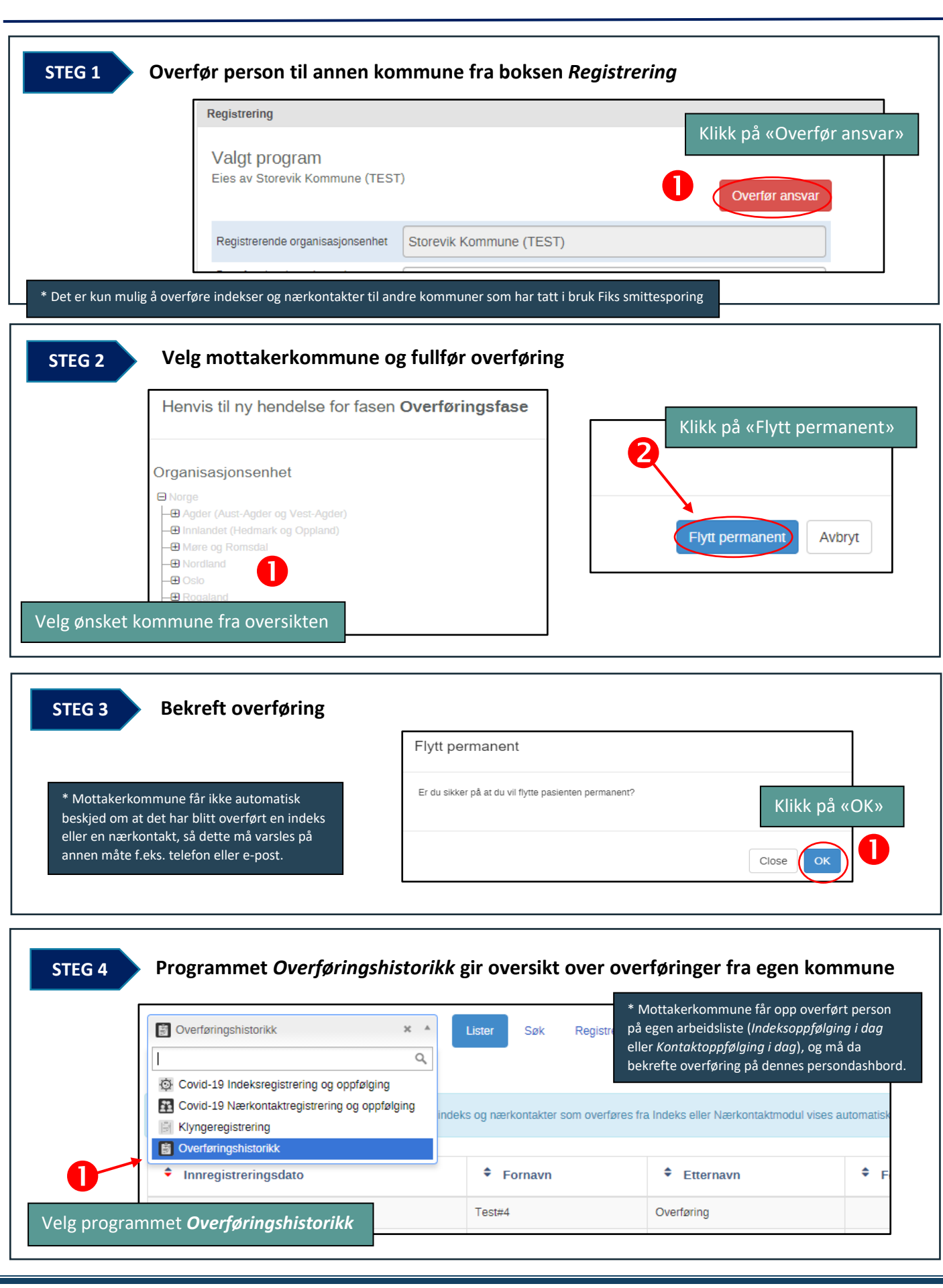